페이지 1 / 10

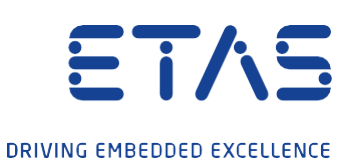

# 자주 묻는 질문 라이센스 관리 INCA 마이그레이션

[www.etas.com](http://www.etas.com/)

페이지 2 의 10

**Frequently asked questions** ETAS License Management

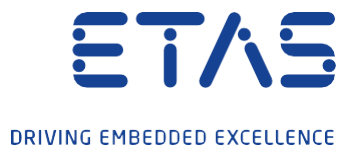

# 자주 묻는 질문 **FAQ**

- 1. **ETAS [라이센스와](#page-2-0) 관련하여 [INCA](#page-2-0) [7.4](#page-2-0)[에서](#page-2-0) [변경된](#page-2-0) [사항은](#page-2-0) 무엇입니까?**
- 2. **[FNP](#page-2-1) [Machine-based](#page-2-1) [라이센스는](#page-2-1) [INCA](#page-2-1)에서 계속 사용 가능한가요?**
- 3. **FNP [라이선스를](#page-2-2) FNE [라이선스로](#page-2-2) 변경/[마이그레이션할](#page-2-2) [수](#page-2-2) [있나](#page-2-2)요?**
- 4. **[ETAS](#page-2-3)의 [지원](#page-2-3) [없이](#page-2-3) 직접 [마이그레이션을](#page-2-3) 수행할 수 [있나요](#page-2-3)?**
- 5. **[마이그레이션되는](#page-3-0) [FNP](#page-3-0) [라이선스란](#page-3-0) 무엇인가요[?](#page-3-0)**
- 6. **보유 중[인](#page-3-1) Activation ID는 [어떻게](#page-3-1) 확인할 [수](#page-3-1) [있나요](#page-3-1)?**
- 7. **마이그레이션 작업을 위해, 유지 보수 계약이 유효한지는 어떻게 알 수 있나요?**
- 8. **[마이그레이션](#page-3-2) 또는 [라이선스](#page-3-2) 업데이트 중[에](#page-3-2) [A](#page-3-2)ctivation [ID](#page-3-2)[가](#page-3-2) [변경되](#page-3-2)나요?**
- 9. **Network Configuration에서 온라인 마이그레이션이 허용되는지 어떻게 알 수 있습니까?**
- 10. **네트워[크의](#page-4-0) [프록시](#page-4-0) [구성에](#page-4-0) [대한](#page-4-0) [제한](#page-4-0) [사항이](#page-4-0) [있습니까](#page-4-0)?**
- 11. **[라이선스를](#page-4-1) [새](#page-4-1) [PC](#page-4-1)[로](#page-4-1) [마이그레이션하려면](#page-4-1) [어떻게](#page-4-1) 해야 [합니까](#page-4-1)[?](#page-4-1)**
- 12. **마이그레이션에 사용할 수 있는 LiMa 버전은 무엇입니까?**
- 13. **단독 설치 가능한(Stand alone) [LiMa](#page-4-2) [버전은](#page-4-2) 어떻게 다운로드 [할](#page-4-2) 수 [있습니까](#page-4-2)?**
- 14. **[마이그레이션에](#page-4-3) 성[공하지](#page-4-3) 못한 [경우](#page-4-3), 어디에서 지원받을 수 있나요?**
- 15. **[지원에](#page-5-0) [대한](#page-5-0) 추가 [정보](#page-5-0)**

페이지 3 의 10

**Frequently asked questions** ETAS License Management

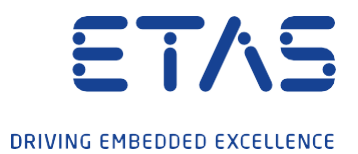

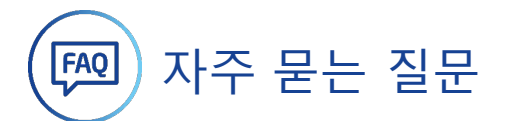

#### 1. **ETAS 라이센스와 관련하여 INCA 7.4에서 변경된 사항은 무엇입니까?**

<span id="page-2-0"></span>2022년 4월부터 INCA 7.4는 머신 기반 라이선스에 대한 새로운 FlexNet Embedded 라이선스를 독점적으로 지원할 예정입니다. 즉, FlexNet Embedded 라이선스는 해당 날짜부터 INCA 7.4를 사용해야 합니다.

사용자 기반 및 서버 라이선스에 대한 라이선스 변경은 아직 없습니다. (향후 예정)

#### <span id="page-2-1"></span>2. **FNP Machine-based 라이센스는 INCA에서 계속 사용 가능한가요?**

FNP Machine-based 라이센스는 INCA 7.3.X 버전까지 계속 사용할 수 있지만, INCA 7.4 부터는 지원되지 않습니다. FNP 사용자 기반(User-named) 및 플로팅(Floating) 라이센스는 INCA 7.4에서 추가로 지원됩니다.

#### <span id="page-2-2"></span>3. **FNP 라이선스를 FNE 라이선스로 변경/마이그레이션할 수 있나요?**

유효한 FNP 라이선스와 유효한 유지 보수 계약이 있는 경우, FNP 라이선스를 FNE 라이선스로 마이그레이션 할 수 있습니다 (유지 보수는 마이그레이션 당일에 유효해야 작업 진행 가능).

#### <span id="page-2-3"></span>4. **ETAS의 지원 없이 직접 마이그레이션을 수행할 수 있습니까?**

예. 유효한 FNP 라이센스와 유효한 유지 보수가 있는 경우, LiMa(ETAS License Manager)를 사용하여 마이그레이션을 수행할 수 있습니다.

온라인 마이그레이션과 오프라인 마이그레이션이 모두 지원됩니다. 온라인 마이그레이션은 완전히 자동으로 수행됩니다.

툴 코디네이터가 있는 사용자의 경우, 툴 코디네이터에게 정보를 제공할 수 있는 것이 좋습니다.

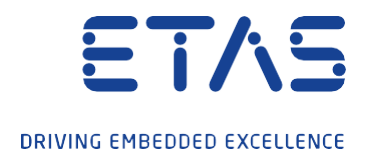

#### <span id="page-3-0"></span>5. **마이그레이션되는 FNP 라이선스란 무엇입니까?**

사용자는 ETAS 라이선스 매니저(LiMa)에서 라이선스에 대한 제품 및 활성화 ID를 선택합니다. LiMa에서 메뉴(Device/온라인 마이그레이션)로 이동하여 "제품/활성화 ID"를 선택하여 마이그레이션 합니다.

인터넷에 액세스할 수 없는 PC의 경우 (예: 테스트 벤치), 마이그레이션은 오프라인(LiMa > Device > Offline migration > "Product/Activation ID" to migrate > Request file 저장 한 후에, 인터넷에 접속하는 PC로 전달, LiMa를 통해 요청 파일을 업로드하여, 생성된 Response 파일을 저장하고 인터넷에 접속이 불가한 PC로 전송> Read response file을 하여 마이그레이션 작업을 완료합니다.

# <span id="page-3-1"></span>6. **보유 중인 Activation ID는 어떻게 확인할 수 있나요?**

Activation-ID는 LiMa에서 (LiMa > Tools > Options > "Serial number visible")를 선택합니다.

오른쪽 마우스 버튼을 사용하면 "copy serial number to clipboard"를 통해 activation-ID를 복사할 수 있습니다.

7. 마이그레이션 작업을 위해, 유지 보수 계약이 유효한지는 어떻게 알 수 있나요?

현재 고객 FNO 포털의 접속하여 Entitlement-ID 또는 User-ID가 있는 경우, 라이센스에 대한 유지 보수에 대한 정보를 찾을 수 [있습니다](https://license.etas.com/flexnet/operationsportal/logon.do). ([https://license.etas.com/flexnet/operationsportal/logon.do\)](https://license.etas.com/flexnet/operationsportal/logon.do)

Activation-ID information만 있는 경우, 툴 코디네이터 또는 ETAS 영업팀[\(sales.kr@etas.com\)](mailto:sales.kr@etas.com)에 문의하십시오.

# <span id="page-3-2"></span>8. 마이그레이션 또는 라이선스 업데이트 중에 Activation ID가 변경되나요?

네, 마이그레이션 후 하나의 새 Activation ID를 받게 됩니다. 마이그레이션 후에는 새로운 Activation-ID 가 LiMa에 표시됩니다.

# 9. Network Configuration에서 온라인 마이그레이션이 허용되는지 어떻게 알 수 있습니까?

LiMa > Device > Settings > Test Connection에서 네트워크 구성이 온라인 마이그레이션을 허용하는지 테스트할 수 있습니다. 테스트 결과는 FNO 연결 및 FNO 웹 서비스 연결이 모두 성공(succesful)으로 나오는지 여부를 통해 온라인 사용 가능여부를 알 수 있습니다.

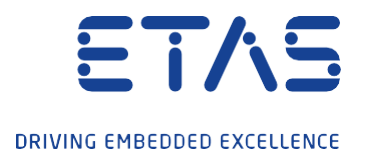

## <span id="page-4-0"></span>10. 네트워크의 프록시 구성에 대한 제한 사항이 있습니까?

PC의 인터넷 프록시를 Windows Active Directory에서 찾을 수 있으면, 추가적인 작업은 필요 없습니다. 인터넷 프록시 모드의 기본 설정은 "Auto"입니다.

인터넷 프록시가 수동으로 설정해야 하거나, 인터넷 프록시가 없는 경우, 프록시 모드(LiMa > Device > Settings > Internet Proxy > Proxy mode)에서 manual 또는 none을 선택해야합니다. 수동 설정의 경우 프록시 설정 request에 따라 관련 정보(프록시 주소, 사용자 ID, 암호)를 입력해야 합니다.

## <span id="page-4-1"></span>11. 라이선스를 새 PC로 마이그레이션하려면 어떻게 해야 합니까?

새 PC가 이미 있는 경우, FNP 라이선스를 새 PC로 리호스트 하고, 새 PC에서 직접 마이그레이션을 수행할 수 있습니다.

이전 PC에 대한 마이그레이션을 수행할 수도 있습니다. FNE 라이선스를 반환(return)시킨 후, 새 PC에서 activation 할 수 있습니다.

# 12. 마이그레이션에 사용할 수 있는 LiMa 버전은 무엇입니까?

v1.8.5의 LiMa 버전은 마이그레이션을 지원합니다. 다운로드 센터에서 최신 LiMa 버전으로 업데이트하면, 관련 작업을 보다 원활하게 하실 수 있으며, 사용 편의성이 보다 개선되어 편리하게 사용 가능합니다. [\(https://www.etas.com/de/downloadcenter/37859.php\)](https://www.etas.com/de/downloadcenter/37859.php)

<span id="page-4-2"></span>13. 단독 설치 가능한(Stand alone) LiMa 버전은 어떻게 다운로드 할 수 있습니까?

최신 LiMa 버전은 [ETAS](https://www.etas.com/en/products/download_center.php) 다운로드 [센터에서](https://www.etas.com/en/products/download_center.php) [다운로드](https://www.etas.com/en/products/download_center.php) 할 수 있습니다. 제품/주제 "이타스 라이선스 매니저(LiMa)"를 선택합니다.

#### <span id="page-4-3"></span>14. 마이그레이션에 성공하지 못한 경우, 어디에서 지원받을 수 있나요?

만약 마이그레이션에 실패하는 경우, LiMa의 오류 메시지를 먼저 확인해야 합니다. 오류 메시지에 계약과 관련한 문제가 있는 경우(예: 라이센스가 유효하지 않거나 유효한 유지 보수가 없는 경우), 툴 코디네이터 또는 ETAS 영업팀[\(sales.kr@etas.com\)](mailto:sales.kr@etas.com)에 문의해 주시기 바랍니다.

기술적 문제의 경우, ETAS 지원을 요청하시면 됩니다.[\(inca.hotline.kr@etas.com\)](mailto:inca.hotline.kr@etas.com)

페이지 6 의 10

<span id="page-5-0"></span>**Frequently asked questions** ETAS License Management

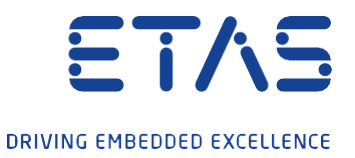

15. 지원에 대한 추가 정보

ETAS 라이센스 매니저 (LiMa) "도움말"에서 지침을 찾을 수 있습니다.

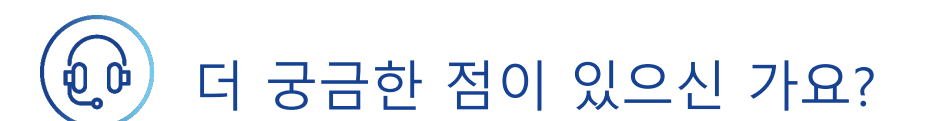

지원 핫라인 번호는 [www.etas.com/ko/hotlines](http://www.etas.com/ko/hotlines) 에서 확인할 수 있습니다[.](http://www.etas.com/en/hotlines) 또한 ETAS 웹사이트에서 더 많은 정보를 찾을 수 있습니다. [www.etas.com](http://www.etas.com/)

기준: 2022년 5월

© ETAS GmbH 2021. 판권 소유.

이 정보(여기서 "FAQ"라고 함)는 완전성 또는 정확성에 대한 (명시적 또는 묵시적) 보증, 보증 또는 약속 없이 제공됩니다. 고의적 손해의 경우를 제외하고, 이타스는 이 정보의 사용으로 인해 발생하거나 발생할 수 있는 손실 및 손해(간접적, 특별적 또는 결과적 손해 포함)에 대해 책임을 지지 않습니다.

 $\bullet$